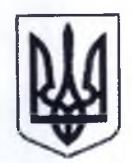

## КОБЕЛЯЦЬКА МІСЬКА РАДА ПОЛТАВСЬКОГО РАЙОНУ ПОЛТАВСЬКОЇ ОБЛАСТІ

(перше пленарне засідання сорок дев'ятої сесії восьмого скликання)

## **PIIIIEHHA**

02 липня 2024 року

м. Кобеляки

 $N<sub>0</sub>$  32

## Про припинення права оренди на земельну ділянку кадастровий номер 5321810100:50:002:0341 площею 0,0800 га та розірвання договору оренди землі № 26 від 01 вересня 2023 року з гр. Стеценко Іриною Олексіївною

Розглянувши заяву гр. Стеценко Ірини Олексіївни (ідентифікаційний номер 3170413284) про розірвання договору оренди землі на земельну ділянку кадастровий номер 5321810100:50:002:0341 код КВЦПЗ 02.01 для будівництва та обслуговування житлового будинку господарських будівель та споруд, площею 0,0800 га, за адресою: вул. Мануальна, 18, м. Кобеляки Полтавського району Полтавської області, керуючись ст. 26 Закону України «Про місцеве самоврядування в Україні», ст.12 Земельного Кодексу України, ст. ст. 19, 33 Закону України «Про оренду землі», враховуючи рекомендації постійної комісії міської ради з питань екології, природних ресурсів, земельних відносин та агропромислового розвитку, міська рада **ВИРШИЛА:** 

1. Припинити дію договору оренди землі № 26 від 01 вересня 2023 року з гр. Стеценко Іриною Олексіївною на земельну ділянку кадастровий номер 5321810100:50:002:0341, загальною площею 0,0800 га, код КВЦПЗ-02.01 для будівництва та обслуговування житлового будинку господарських будівель та споруд по вул. Мануальна, 18, м. Кобеляки Полтавського району Полтавської області, у зв'язку з набуттям Стеценко Іриною Олексіївною права власності на житловий будинок садибного типу, з господарськими будівлями та спорудами за адресою: Полтавська область, Полтавський район, м. Кобеляки, вулиця Мануальна, будинок 18, зареєстрованого в Державному реєстрі речових прав, номер відомостей про речове право: 53891706.

1.1. Укласти з гр. Стеценко І. О. додаткову угоду про розірвання договору оренди землі № 26 від 01 вересня 2023 року на земельну ділянку, зазначеної в пункті 1 даного рішення.

1.2. гр. Стеценко І. О зареєструвати додаткову угоду, зазначену у пункті 1.1. даного рішення, відповідно до норм чинного законодавства.

2. Контроль за виконанням цього рішення покласти на постійну комісію з питань екології, природних ресурсів, земельних відносин та агропромислового розвитку.

Виконуючий повноваження міського голови-секретар міської ради

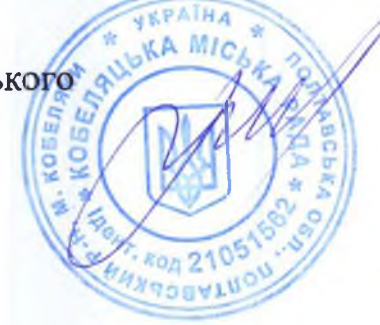

Василь КІПТІЛИЙ